**Mountain Photo Free Registration Code Free Download For Windows**

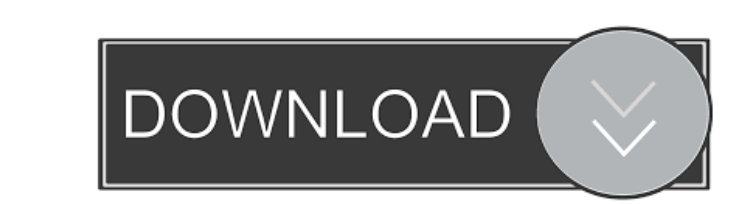

## **Mountain Photo Crack + Download [Win/Mac]**

This gadget displays the.... Read more 10 Description: The Mountain Photo Serial Key gadget was developed to be a small tool that displays mountain photos on your desktop. You can use this tool for keeping the mountain ima Mountain Photo gadget, you can view your pictures of mountains on your side bar, and you can turn off the gadget when you are not using it. This tool will display images of mountain images even when you re working on your upgrade to an unlimited view of all your photos for \$2.99/month.• Access your photos even when your device isn't connected to the Internet.• Save images to your phone's gallery for instant access. This Mountain Photo for F computer. This gadget lets you share your mountain photos with your friends and family. You can upload your mountain photos to Facebook for your friends to see. With this gadget, you can show your friends mountain photos e bar without requiring any configuration from the user. With the Mountain Photo gadget, you can view your pictures of mountains on your desktop. This is a fun gadget to use as a desktop gadget. You can use this gadget to sh Facebook Description: With Mountain Photo for Facebook, you can view your mountain photos on your friend's Facebook Wall with a slideshow on your own computer. This gadget lets you share your mountain photos with your frie

#### **Mountain Photo Activation**

- Shows Mountain Photo Free Downloads on the desktop - Displays the slideshow of the mountain photos on your desktop - Uses images from KENOSV repository - Automatic slideshow - It does not require any configuring - Automa to the slideshows without losing focus on the desktop - Resizable and easy to manipulate - Many pictures at the same time - Automatic mirroring Do you want to browse the photographs you took with a camcorder? Do you want t the previous questions, you can use the MovimVault gadget. This gadget allows you to browse and organize photos on your computer that you took with a camcorder. Its functions are: - Browsing your camcorder photos in differ of your camcorder photos - Generating thumbnails of your camcorder images - Organizing your camcorder photos in folders (saving, categorizing, etc.) - Crop your camcorder photos, take screenshots, and post them on your com camcorder photos in folders (saving, categorizing, etc.) - Organize your camcorder photos in folders (saving, categorizing, etc.) - Organize your camcorder photos in folders (saving, categorizing, etc.) - Organize your cam

### **Mountain Photo Free Download PC/Windows**

Features: Mountains look beautiful and striking in the landscapes. You should try to use them in your works. Mountain Photos is a gadget which will help you to take mountain photos. This gadget automatically runs on your d work on all windows Vista systems. The gadget uses the system clock for the current time. You can use it to find the coordinates of the images by clicking on them. You can also set the frame rate and the number of images. Version PDF Data Collection 1.5 is an easy-to-use tool to collect PDF files on your hard drive to a new folder. It can automatically filter and process the collected PDF files, and you can also manually select and process configuration dialog has been modified. The configuration dialog has been modified. The "Confirm move" button has been added. The "Confirm move" button has been added. The dialog to choose the default action when closing t The "Cancel" button has been added to the dialog to choose the default action when closing the program. The "Cancel" button has been added to the dialog to choose the default action when closing the program. The main progr

### **What's New in the?**

The main window has two parts. The top part is the slideshow, which is where you choose the images you want to see. The bottom part displays the thumbnails of the images you selected. Features: \* Customizable slideshow wit Easy to use.\* Easy to share\* Quick to learn.\* Quick to learn.\* Quick to use.\* No hidden and/or other code to install.\* No setup required.\* No technical know-how required.\* No JavaScript or other browser plugin required.\* N right arrow button to go to the settings page. 2. On the settings page, choose the slide shows you want to use and enter the details: number of slides you want to display, display duration, and the interval between slides. window, click on the left arrow button to go to the pictures page. 6. Here, you can select pictures you want to see from your file system or from online photo album (for example Flickr, Facebook or Picasa). 7. You can also album name in the dialog box. 9. To select pictures from your file system, open your Windows Explorer and select the folder where you want to select the images. Click on File to open the Select File dialog box. 10. Then se toolbar. 13. The zoom window will open. 14. You can now pan the zoom window around the pictures you selected on the main window. 15. Click the scroll icon in the toolbar to zoom out or in to get a better view of the pictur

# **System Requirements For Mountain Photo:**

Minimum specifications for the game: OS: Windows 7 or later Processor: Intel Core i3 2.8GHz or equivalent Memory: 4 GB RAM Graphics: Nvidia Geforce GTX 660 or Radeon HD 7870 DirectX: Version 11 Recommended specifications f

Related links:

<https://myhomemart.net/wp-content/uploads/2022/06/chaiper.pdf> <https://gurumantrasadhna.com/wp-content/uploads/2022/06/wenrie.pdf> <https://eroticorchid.com/wp-content/uploads/2022/06/eliniik.pdf> <http://cfcinc.org/wp-content/uploads/2022/06/botjeo.pdf> <https://liquidonetransfer.com.mx/?p=1977> <http://shop.chatredanesh.ir/?p=13812> <https://mywaterbears.org/portal/checklists/checklist.php?clid=3128> <https://www.onk-group.com/wp-content/uploads/2022/06/vandjac.pdf> <http://yarekhorasani.ir/?p=188186> <https://monarch.calacademy.org/checklists/checklist.php?clid=3290>